السؤال الأول:

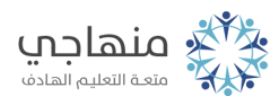

## أسئلة الدرس الثامن

Excelما خيارات تنسيق الصفحات في برنامج ؟

السؤال الثاني: ما فوائد معاينة قبل الطباعة؟

السؤال الثالث: ماذا تتوقع أن يحدث إذا كان حجم الصفحة المحدد أصغر من حجم الجدول المطبوع؟

> السؤال الرابع: ما الفرق بين الطباعة من شريط الأدوات والطباعة من لائحة ملف؟

> > السؤال الخامس: ادرس الشكل الآتي ثم أجب عن الأسئلة التي تليه:

> > > أ- النافذة أعلاه تمثل صندوق حوار ..........

ب- للحصول على صندوق الحوار أعلاه نختار أمر .......... من لائحة .......... ج- اسم الملف الذي تجري عليه العملية هو ............ د- للخروج من صندوق الحوار أعلاه ننقر بالفأرة على ............ أو نضغط على مفتاح .......... من لوحة المفاتيح. هـ- عند النقر على خيار إعداد في صندوق الحوار فإن الناتج هو ..........

السؤال السادس: ً يظهر ً تبويب ورقة () وأحيانا Sheetفي صندوق حوار إعداد صفحة يظهر أحيانا تبويب تخطيط (Chart) حدد متي يظهر كلّ منهما؟

> السؤال السابع: ما العلاقة بين حيز العمل والهوامش؟